## **Practical 5: Knight Fight Revamp Project - UML**

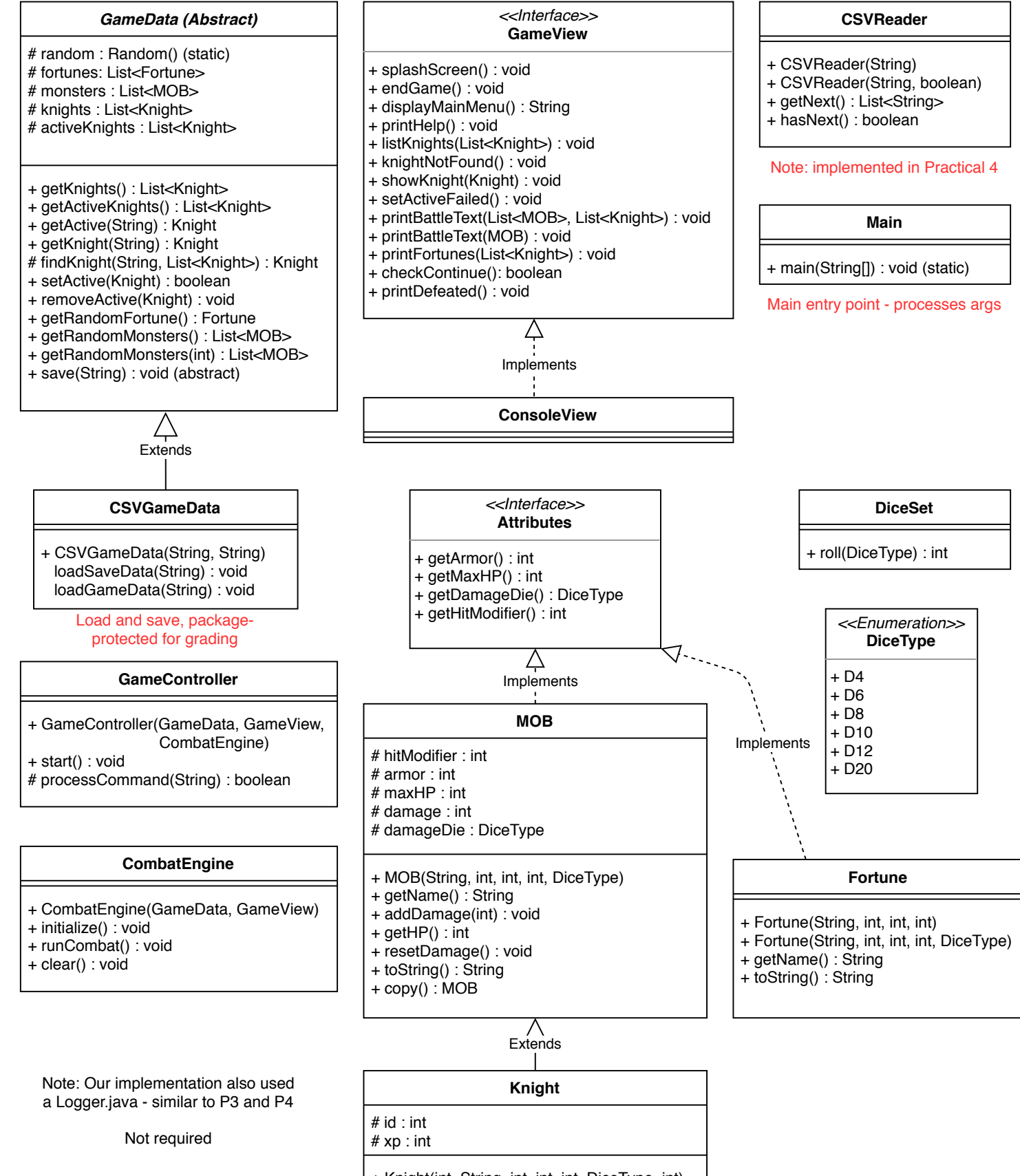

- + Knight(int, String, int, int, int, DiceType, int)
- $+ getXP()$ : int
- + addXP(int) : void
- + getId() : Integer
- + getActiveFortune() : Fortune
- + setActiveFortune(Fortune) : void
- + toCSV(): String